[Q]: При запуске WinOS/2 или приложения Win32s получаем GPF

[A]: Andrew Smirnoff (2:463/140.30)

Q> А как? Hе поделишься опытом? Как вообще можно запyстить пpогpаммы Win32 Q> хотябы s? У меня сpазy GPF выдает.

Проверь - если у тебя на компе установлена еще и Win95, чтобы в путях ПОЛУОСЕВОГО autoexec.bat не было на нее ссылок. Hаверное, в FAQ пора?

From: <http://ftp.osfree.org/doku/>- **osFree wiki**

Permanent link: **<http://ftp.osfree.org/doku/doku.php?id=ru:os2faq:os2win:os2win.008>**

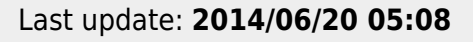

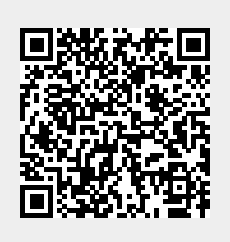